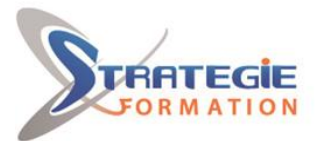

L'expert<br>de vos performances

www.strategie-formation.fr

# **Excel – Module Gérer les graphiques**

**Vous apprendrez lors de cette formation à construire facilement des graphiques avec Excel. Vous apprendrez à augmenter la lisibilité de vos données, illustrer une tendance ou faire une comparaison.**

#### **Objectifs**

A l'issue de la formation, l'apprenant sera en mesure de : Créer un graphique simple Créer un graphique à partir de différentes sélections de données

## **Public Visé**

Toute personne souhaitant insérer des graphiques pour mettre en évidence des données sur Excel.

## **Pré Requis**

Maitriser l'utilisation du clavier et de la souris. Être familier de l'utilisation basique de l'ordinateur (environnement Windows). Maitriser les fondamentaux des mathématiques niveau collège (lecture de tableaux et de graphiques, algèbre, nombres relatifs, priorités des opérations, etc.)

## **Objectifs pédagogiques**

A l'issue de la formation, l'apprenant sera en mesure de : Créer un graphique simple Créer un graphique à partir de différentes sélections de données

### **Méthodes et moyens pédagogiques**

Formation axée sur la mise en pratique Méthode participative Alternance de cours et d'exercices dirigés ou en autonomie Travaux individuels et corrections collectives Evaluation croisée et partage de bonnes pratiques Support de cours

## **Qualification Intervenant(e)(s)**

Spécialiste en bureautique

## **Parcours pédagogique**

#### **Créer des graphiques simples**

Identifier les différents types de graphiques : courbes, secteurs (camembert), barres, etc.)

Créer un graphique simple

Déplacer et redimensionner un graphique, le mettre dans une feuille séparée Mettre en forme les différents éléments d'un graphique : titre, étiquettes de texte/nombres, légende, zone de traçage, etc.

#### **Personnaliser des graphiques**

Créer un graphique à partir de différentes sélections de données Déplacer et redimensionner un graphique, le mettre dans une feuille séparée Mettre en forme les différents éléments d'un graphique : titre, étiquettes de texte/nombres, légende, zone de traçage, etc.

Personnaliser les graphiques en 3D

Personnalisation avancée avec le volet Format : axes, échelle, effets, propriétés Modifier la source de données, intervertir le sens de représentation des données Dupliquer un graphique en objet ou en feuille

Mettre en page et Imprimer un graphique avec ou sans son tableau de données Compléter le graphique avec des images ou des formes Créer et personnaliser un graphique SmartArt

### **Méthodes et modalités d'évaluation**

- Questionnaire de positionnement et recueil des attentes & besoins
- Evaluation en cours de formation : exercices
- Evaluation de fin de formation : exercice
- Bilan individuel des compétences acquises
- Questionnaire de satisfaction à chaud

#### **Modalités d'Accessibilité**

#### Nous consulter

**STRATEGIE Formation - Numéro de déclaration d'activité (ne vaut pas agrément de l'état) : 95970120697** 

STRATEGIE Formation - Immeuble Sera - zone de Manhity - 97232 LE LAMENTIN Stratégie Informatique Guadeloupe : Immeuble la Coupole, Grand-Camp 97142 ABYMES Tél : 05 90 83 06 18 Fax : 05 90 83 46 71<br>Martinique : Immeuble Sera n°6, Zone de Manhity 97232 LAMENTIN Tél : 05 96 57 40 20 Fax : 05 96 51 60 53 SARL AU CAPITAL DE 7775€ - SIRET 352 717 193 00044-APE 620:

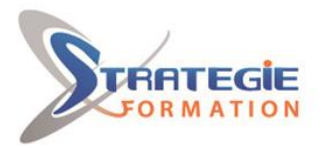

L'expert

www.strategie-formation.fr

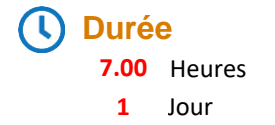

#### **Effectif**

De 2 à 8 Personnes

**STRATEGIE Formation - Numéro de déclaration d'activité (ne vaut pas agrément de l'état) : 95970120697** 

STRATEGIE Formation - Immeuble Sera - zone de Manhity - 97232 LE LAMENTIN Stratégie Informatique Guadeloupe : Immeuble la Coupole, Grand-Camp 97142 ABYMES Tél : 05 90 83 06 18 Fax : 05 90 83 46 71<br>Martinique : Immeuble Sera n°6, Zone de Manhity 97232 LAMENTIN Tél : 05 96 57 40 20 Fax : 05 96 51 60 53